## How to...Search Your Home Directory

1) Left-click on the **Start** button located on the **Task Bar**. Then left-click on the **Run...** menu option.

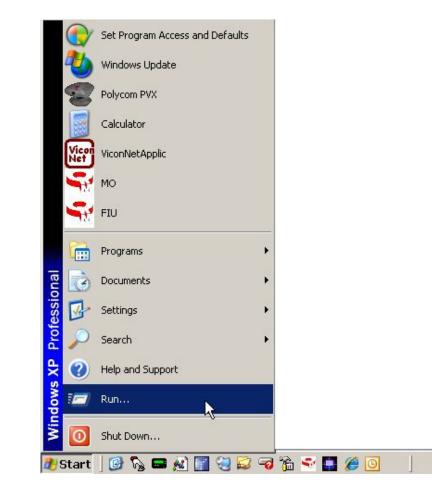

2) Type <u>\\FSS09SF12\HOME</u> in the Open box and then left-click on the Ok button. *Note: Be patient, it may take several minutes for the home folder to display its contents.* 

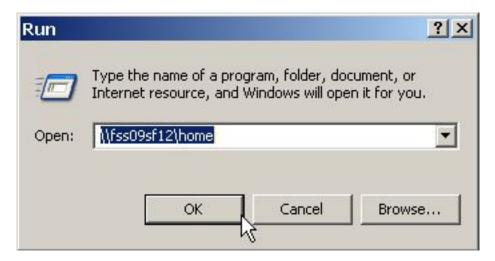

- LybrookH LybrookKL LyonsKA LuseRL MarchalSM MarciniakDK MartinJP MartinRJ 00 Open Explore McIn **McfarlandVR** erettJS Search... h 💟 Scan for viruses... 🞥 Add to archive ... Meye 🝓 Add to "McIntosh J.rar" FieldCR bletonDG Ecompress and email... Compress to "McIntoshJ.rar" and email Þ Send To Miller] Mille lerMA2 Cut Copy Create Shortcut Delete MollencuppLM Rename brrisS4 Moni Properties. MusgraveCL MurrayP MyersAM MyersKA
- 3) Use the vertical scroll-bar on the right and locate your personal home folder. Right-click on your personal home folder to activate the pop-up menu, and then left-click on the **Search...** menu option.

4) Type the document name you are searching for in the **All or part of the file name** box and left-click on the **Search** button.

| 🗟 \\fss09sf12\hor  | me                     |                                               |              |                        |                          |           |            |              |               |               | _ & ×   |
|--------------------|------------------------|-----------------------------------------------|--------------|------------------------|--------------------------|-----------|------------|--------------|---------------|---------------|---------|
| File Edit View F   |                        |                                               |              |                        |                          |           |            |              |               |               | <u></u> |
| Address 🕞 \) 6+000 | 5 Search               | n 🎼 Folders   🖾 L                             | » 🗙 🍤 🔳      | •                      |                          |           |            |              |               |               | 💌 🌛 Go  |
| Address 🤶 \\fss09  |                        |                                               | TUTOOTTI     |                        | MILEOTINO                | NIN GINVE |            | 11000000000  | MINOOSE       |               |         |
| ~                  | ~                      | 2                                             | ~            | <b>~</b>               | ~                        | -         | <b>~</b>   | ~            | ~             | ~             |         |
| Vilia de Itaul IV  | Disco and a literature |                                               | <b>1</b>     |                        |                          |           | U          |              |               |               |         |
| KlinefelterVE      | KlinefelterVEIII       | KnowlesGS                                     | KoonsBR      | KozmaMA                | KraayDT                  | KrantzWM  | KrockME    | LandrumKL    | LandrumRR     | LaneGF        |         |
| 0                  | 0                      | Search Results                                |              |                        |                          |           |            |              | <u>_0×</u>    |               |         |
| LangleyJM          | LaorangeJM             | Seach · O · D Search P Folders · V · ·        |              |                        |                          |           |            |              |               | LeonardML     |         |
| ~                  | ~                      |                                               |              |                        |                          |           |            |              | ▼ 🔁 Go        | -             |         |
|                    |                        | Search Companion                              | × Name       |                        | In Folder                |           | Size 1     | -vne         | Date Modified |               |         |
| LewisDW            | LewisME                |                                               |              | our search, follow the | e instructions in the le | ft pane.  | 0120       | 7pc          | Date mounica  | - LuckeyAM    |         |
| 67                 | 87                     | Search by any or all o<br>the criteria below. | f            |                        |                          |           |            |              |               | 2             |         |
| LundbergVS         | LunneenJM              | All or part of the file name<br>*.jpg         | e:           |                        |                          |           |            |              |               | MainPK        |         |
|                    |                        | A word or phrase in the f                     | ile:         |                        |                          |           |            |              |               |               |         |
|                    |                        |                                               |              |                        |                          |           |            |              |               |               |         |
| ManaloML           | MarchalBJ              | Look in:                                      |              |                        |                          |           |            |              |               | McCartyJJ     |         |
| ~                  | 6                      | When was it modified                          |              |                        |                          |           |            |              |               | 0             |         |
| McClaebDD          | ErvinMA                | What size is it?<br>More advanced             |              |                        |                          |           |            |              |               | MeadowsD      |         |
| MICCIAEDDD         | ELALINA                | options                                       |              |                        |                          |           |            |              |               | Meauowsb      |         |
|                    |                        | Back Search                                   |              |                        |                          |           |            |              |               |               |         |
| MeltonCL           | MeltonSK               |                                               |              |                        |                          |           |            |              |               | MillerCF      |         |
| 2.5                |                        |                                               |              |                        |                          |           |            |              |               |               |         |
|                    |                        |                                               |              |                        |                          |           |            |              |               |               |         |
| MillerDK2          | MillerDM               |                                               |              |                        |                          |           |            |              |               | FitzpatrickRG |         |
| 87                 | 2                      | ) objects                                     |              |                        |                          |           |            |              |               |               |         |
| MohlerCN           | MohlerDI               | MollencuppLM                                  | MonroeD      | MooreMS                | MorrisS4                 | MossLK    | MossMD     | MossSA       | MottleyAL     | MuckerDR      |         |
|                    |                        |                                               |              |                        |                          |           |            |              |               |               |         |
|                    |                        |                                               |              |                        | $\square$                |           |            | $\square$    |               |               |         |
| MurrayCS           | MurrayJD               | MurrayP                                       | MusgraveCL   | MyersAM                | MyersKA                  | NanceCA   | NeffTA     | NestleroadTE | NewellBK      | NicholsRD     |         |
| 27                 | 87                     | 2                                             | 87           | 0                      | 87                       | 87        | 2          | 2            | 87            | 2             |         |
| 1 objects selected |                        |                                               |              |                        |                          |           |            |              |               | Local intrar  |         |
|                    | 🗖 🐼 🏢 😒 😂              | -2 🚡 🚭 🛄 🥔 🧿                                  | 🖉 LSH IT Hel | odesk - W 🔁 \\09       | 9sf43543648\c\$\         |           | 📃 Search F | Results      |               | S 🕄 🗞 🛄 🕅     |         |

Documents are comprised of the file name followed by a period and a 3 character file type identifier also known as a file extension. To search for all files/documents of a specific kind you would enter:

- \*.jpg or \*.gif or \*.bmp or \*.png searches for all files that are graphics or pictures
- \*.gif includes all graphic files
- \*.wma or \*.mp3 or \*.wav specifies all types of audio or music files
- \*.doc would be all Microsoft Word documents
- \*.wmv or \*.mpg or \*.avi searches for all type of video or movie files
- \*.ppt or \*.pps includes all Microsoft PowerPoint presentations
- \*.xls would be all Microsoft Excel spreadsheets

5) The **Search Results** below shows all the "jpg" picture files found in the folder by using \*.jpg as the file name to search for.

| \ <b>fss09sf12\hor</b><br>le Edit View F | me<br>Favorites Tools He | elp                                   |            |                                 |                                      |                                      |                |              |                                  |                | _   |
|------------------------------------------|--------------------------|---------------------------------------|------------|---------------------------------|--------------------------------------|--------------------------------------|----------------|--------------|----------------------------------|----------------|-----|
| Back • 🕥 •                               | 🛛 🎓 🔊 Search             | h 🦻 Folders 🛛 🕼 🕻                     | » 🗙 🍤 [    |                                 |                                      |                                      |                |              |                                  |                |     |
| dress 🧟 //fss09s                         | sf12\home                | -                                     |            |                                 |                                      |                                      |                |              |                                  |                | - ラ |
|                                          |                          | CONSTRUCT                             | THE ISSUE  |                                 | Millorino                            |                                      | 11000111       | 10000000     | Minimoose                        |                |     |
|                                          |                          |                                       |            |                                 |                                      |                                      |                |              |                                  |                |     |
| 0                                        | 0                        | 87                                    | 0          | 0                               | 2                                    | 0                                    | 87             | 0            | 87                               | 0              |     |
|                                          |                          |                                       |            |                                 |                                      |                                      |                |              |                                  |                |     |
| Klinefelter∨E                            | KlinefelterVEIII         | KnowlesGS                             | KoonsBR    | KozmaMA                         | KraayDT                              | KrantzWM                             | KrockME        | LandrumKL    | LandrumRR                        | LaneGF         |     |
| 0                                        | 0                        | Search Results                        |            |                                 |                                      |                                      |                |              |                                  |                |     |
|                                          |                          | File Edit View Favorites Tools Help   |            |                                 |                                      |                                      |                |              |                                  |                |     |
| LangleyJM                                | LaorangeJM <sup>4</sup>  | Back 🔹 🕥 🔹 🏂 🔎 Search 🎼 Folders 🛛 🕼 🕃 |            |                                 | » 🗙 🍤 📖                              |                                      |                | LeonardML    |                                  |                |     |
| 2                                        | 2                        | Address 칠 Search Res                  | ults       | ts 🔹 🔁 Go                       |                                      |                                      |                |              |                                  |                |     |
|                                          |                          | Search Companion                      | × Name     |                                 | In Folder                            |                                      | Size           | Туре         | Date Modified 🔺                  | 1              |     |
| LewisDW                                  | LewisME                  | (                                     | 💼 fran     | e.jpg                           | \\fss09st                            | 12\home                              |                | JPEG Image   | 6/3/04 7:55 AM                   | LuckeyAM       |     |
|                                          |                          | There were 877 files                  | 🗾 🖻 P1. jj |                                 |                                      | 12\home                              |                | JPEG Image   | 9/6/06 9:02 AM                   |                |     |
| 0                                        | $\sim$                   | found. Did you find wh                |            | _0130.JPG                       |                                      | 12\home                              | 3,011 KB       |              | 6/6/05 4:21 PM                   | 2              |     |
|                                          |                          | you wanted?                           |            | 0131.JPG                        |                                      | 12\home                              |                | JPEG Image   | 6/6/05 4:22 PM                   |                |     |
| Lundberg∀S                               | LunneenJM                | Yes, finished searching               |            | /Sig.jpg                        |                                      | 12\home                              | 11 KB          |              | 12/30/05 1:31 Pr                 | MainPK         |     |
|                                          |                          | No, refine this search                |            | DoddB.jpg                       |                                      | 12\home                              |                | JPEG Image   | 7/12/00 3:26 PM                  |                |     |
|                                          |                          | and                                   |            | lew.jpg                         |                                      | 12\home                              |                | JPEG Image   | 7/18/00 12:29 Al                 |                |     |
| <u>~</u>                                 |                          | Change file name or                   | E SH       |                                 |                                      | 12\home                              | 43 KB          | JPEG Image   | 7/18/00 12:29 Al                 |                |     |
|                                          |                          | keywords                              |            | -009S.JPG                       |                                      | 12\home                              | 75 KB          |              | 6/13/02 7:48 AM                  |                |     |
| ManaloML                                 | MarchalBJ                | Change whether hide                   |            | -011S.JPG                       |                                      | 12\home                              | 72 KB          |              | 6/13/02 7:49 AM                  | McCartyJJ      |     |
|                                          |                          | and system files are                  | MVC 📃 💆    | -016S.JPG                       |                                      | 12\home                              | 63 KB          |              | 6/13/02 7:53 AM                  |                |     |
| ~                                        | ~                        | included                              |            | drug. jpg                       |                                      | 12\home                              |                | JPEG Image   | 9/13/04 3:07 PM                  |                |     |
|                                          |                          | Find only pictures large              |            | ouready.jpg                     |                                      | 12\home                              | 9 KB           |              | 7/27/03 7:27 PM                  |                |     |
| McClaebDD                                | ErvinMA                  | than 2 KB                             |            | A Blue, jpg                     |                                      | 12\home                              | 5 KB           |              | 4/3/02 2:22 PM                   | MeadowsD       |     |
| MCCIAEDDD                                | EL VILLIMA               | You may also want to                  |            |                                 |                                      | 12\home                              | 23 KB          |              | 7/31/03 11:05 Pr                 | Meauowsb       |     |
|                                          |                          | Sort results by                       |            | n Pic.jpg                       |                                      | 12\home                              | 42 KB          |              | 1/16/06 10:16 Al                 |                |     |
| 0                                        | $\sim$                   | category                              |            | NECT.JPG                        |                                      | 12\home                              | 34 KB          |              | 6/8/00 5:00 PM                   | 0              |     |
|                                          |                          | View results                          |            | TONE.JPG<br>DR.JPG              |                                      | 12\home                              | 50 KB          | JPEG Image   | 6/8/00 5:00 PM                   |                |     |
| MeltonCL MeltonSK                        |                          | differently                           |            |                                 | \\fss09sf12\home<br>\\fss09sf12\home |                                      | 52 KB<br>52 KB |              | 6/8/00 5:00 PM<br>6/8/00 5:00 PM | MillerCF       |     |
|                                          |                          | 🔎 Start a new search                  |            | ALLD.JPG                        |                                      | 12\home                              |                | JPEG Image   | 6/8/00 5:00 PM                   |                |     |
|                                          |                          |                                       |            |                                 |                                      |                                      | 52 KB          |              | 6/8/00 5:00 PM                   |                |     |
| <b>~</b>                                 | $\sim$                   |                                       |            | ■ MSN.JPG<br>■ officialseal.jpg |                                      | \\fss09sf12\home<br>\\fss09sf12\home |                | JPEG Image   | 6/10/05 8:02 AV                  |                |     |
|                                          |                          | Back                                  | - PID.     |                                 | \\fss09sf12\home                     |                                      |                | JPEG Image   | 6/8/00 5:00 PM                   |                |     |
| MillerDK2                                | MillerDM                 | L                                     |            |                                 |                                      | 12\home                              |                | JPEG Image   | 6/8/00 5:00 PM -                 | FitzpatrickRG  |     |
|                                          |                          |                                       | •          |                                 | ,,,                                  |                                      |                |              | ·····                            | "              |     |
| 2                                        |                          | 377 files found                       |            |                                 |                                      |                                      |                |              |                                  |                |     |
| MohlerCN                                 | MohlerDI                 | MollencuppLM                          | MonroeD    | MooreMS                         | MorrisS4                             | MossLK                               | MossMD         | MossSA       | MottleyAL                        | MuckerDR       |     |
|                                          | indiad bi                | monorreoppern                         | 11011000   | 110010110                       | 110111001                            | THOUGHT.                             | 11000110       | 110000/1     | monophe                          | machorphe      |     |
|                                          |                          |                                       |            |                                 | $\sim$                               |                                      |                |              |                                  |                |     |
| MurrayCS                                 | MurrayJD                 | MurrayP                               | MusgraveCL | MyersAM                         | MyersKA                              | NanceCA                              | NeffTA         | NestleroadTE | NewellBK                         | NicholsRD      |     |
| 87                                       | 87                       | 87                                    | 87         | 87                              | 87                                   | 87                                   | 27             | 27           | 87                               | 2              |     |
|                                          |                          |                                       |            |                                 |                                      |                                      |                |              |                                  |                |     |
| cts selected                             |                          |                                       |            |                                 |                                      |                                      |                |              |                                  | 🧐 Local intran | iet |

Once the file or files have been located and displayed in the Search Results window, you may:

- Left-click on a document name to selected it
- Press Ctrl-A key combination to select all the files
- Hold the Ctrl key down and left-click on more than one file
- Left-click on a file and then hold down the Shift key and select a range of files
- Double left-click on a file name to Open the document

After a file or multiple files have been selected you can press the **Delete** key on the computer keyboard or the **red X** button located on the **Search Results** menu to delete them.

You can also copy and paste or drag and drop the files to a new location.